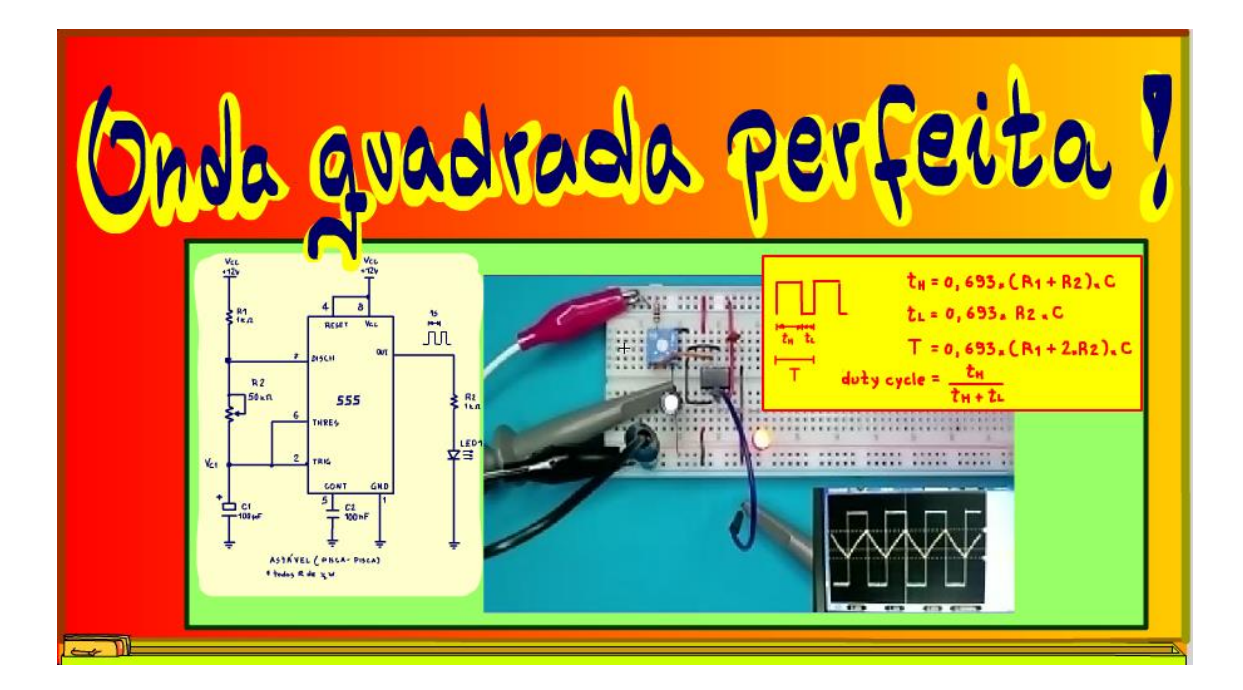

Professor bairros www.bairrospd.com

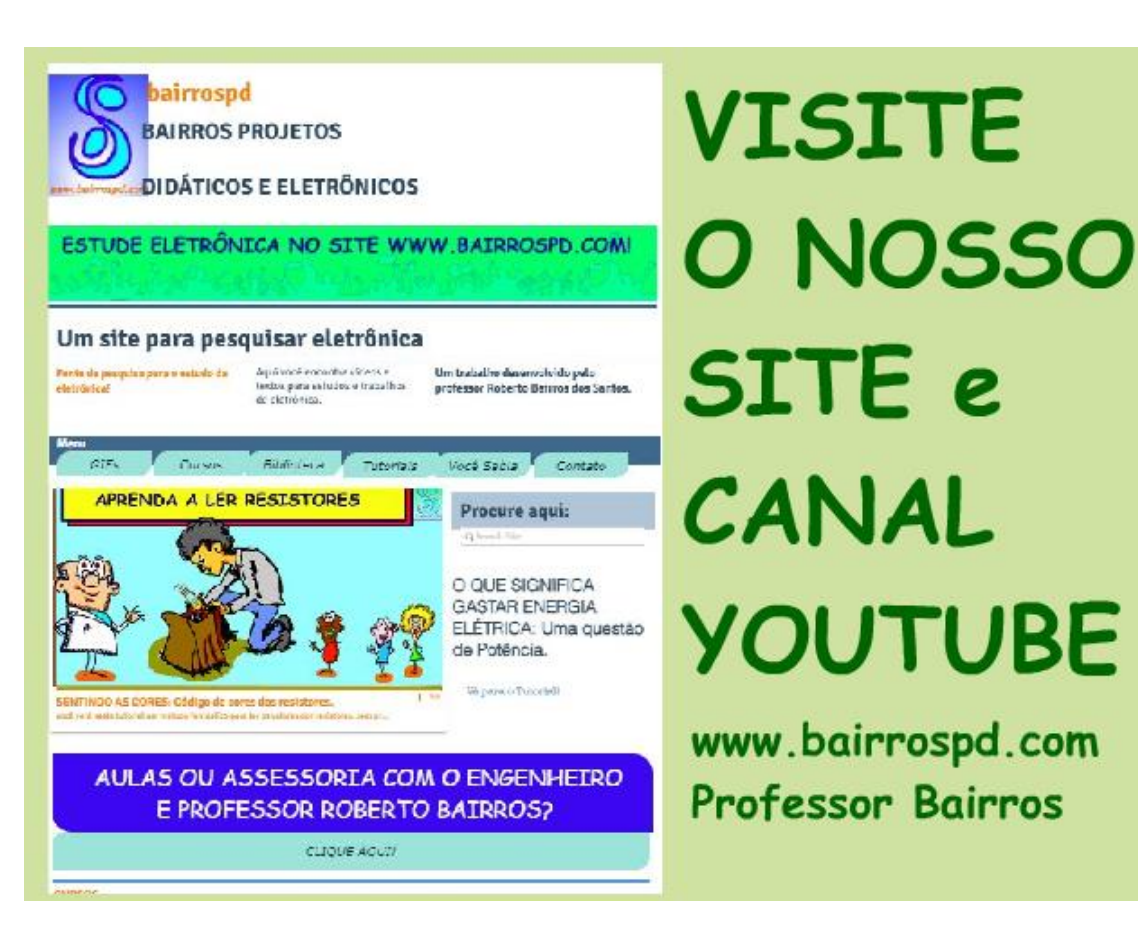

[www.bairrospd.com](http://www.bairrospd.com/) [https://www.youtube.com/channel/UC\\_ttfxnYdBh4IbiR9twtpPA](https://www.youtube.com/channel/UC_ttfxnYdBh4IbiR9twtpPA)

VISITE O SITE DO PROFESSOR BAIRROS LÁ EM O PDF E MUITO MAIS [www.bairrospd.com](http://www.bairrospd.com/) PARA AULAS ONLINE CONTATE VIA SITE

Youtube:<https://youtu.be/DBYmIDKNiik>

Professor bairros www.bairrospd.com

#### Sumário

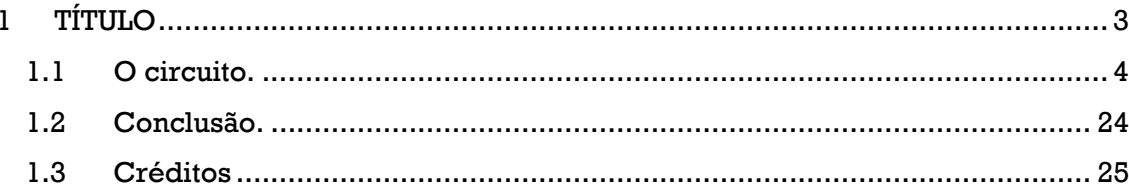

# <span id="page-3-0"></span>**1 COMPONENTES: 555 AS EQUAÇÕES DO ASTÁVEL.**

Simmmm, eu sou o professor Bairros e no tutorial de hoje nós vamos ver....

COMPONENTES: 555 As equações do astável.

No tutorial passado sobre o circuito do astável com o 555 eu mostrei como esse circuito funciona, mas não falei nada sobre as equações, então é isso que eu vou fazer nesse tutorial!

Vamos lá!

COMPONENTES: Astável com o 555 um pisca-pisca simples [https://youtu.be/N\\_0w8\\_LJ2vI](https://youtu.be/N_0w8_LJ2vI)

VISITE O SITE DO PROFESSOR BAIRROS LÁ TEM O PDF E MUITO MAIS PARA AULAS ONLINE CONTATE VIA SITE [www.bairrospd.com](http://www.bairrospd.com/)

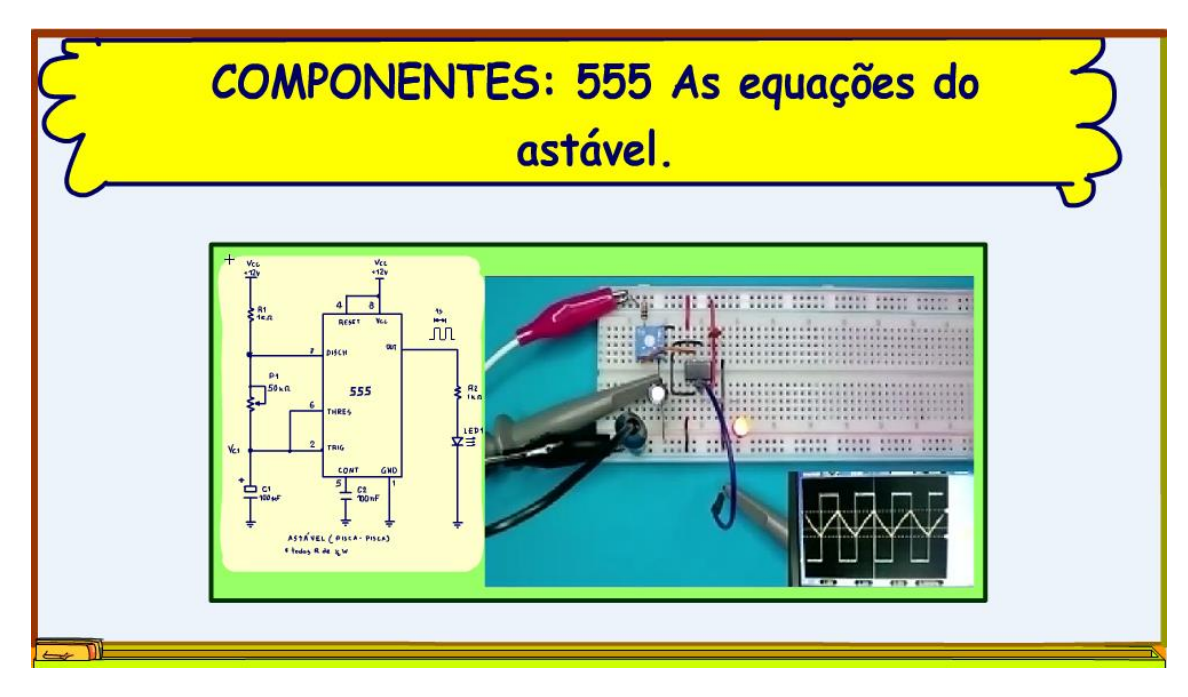

*Figura 1*

# <span id="page-4-0"></span>**1.1 O CIRCUITO.**

O circuito do astável é mostrado na figura.

Na descrição desse vídeo tem o link para o tutorial que mostra como esse circuito funciona.

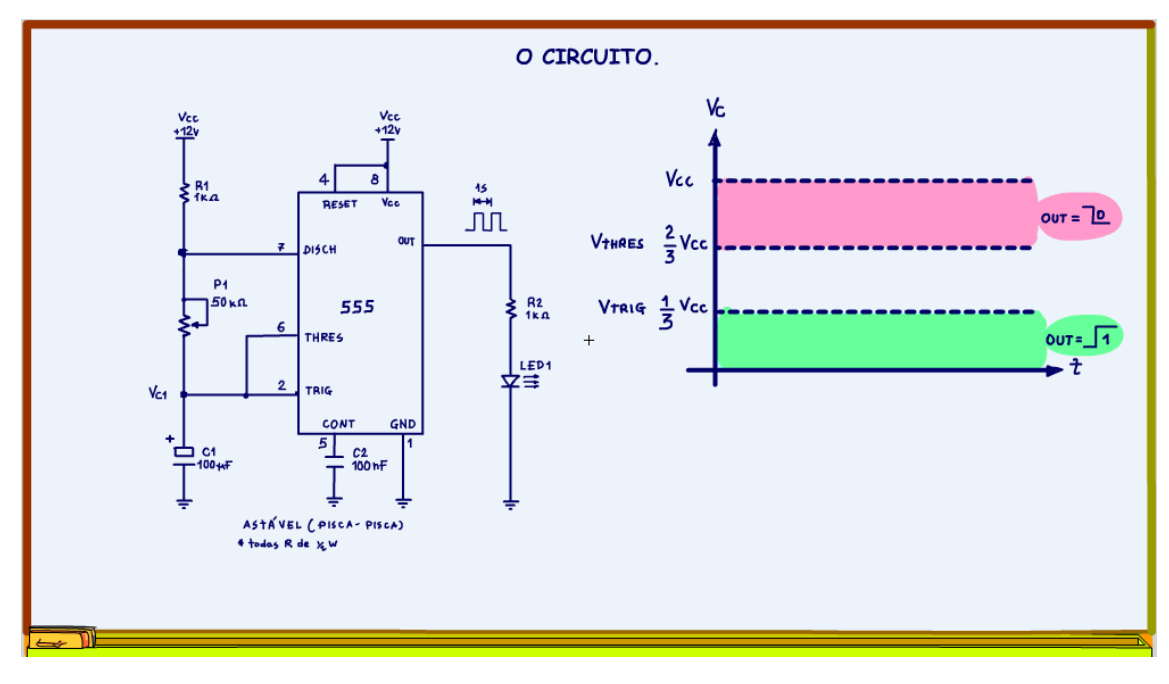

*Figura 2*

PROFESSOR BAIRROS 4

4

As formas de ondas são mostradas no gráfico.

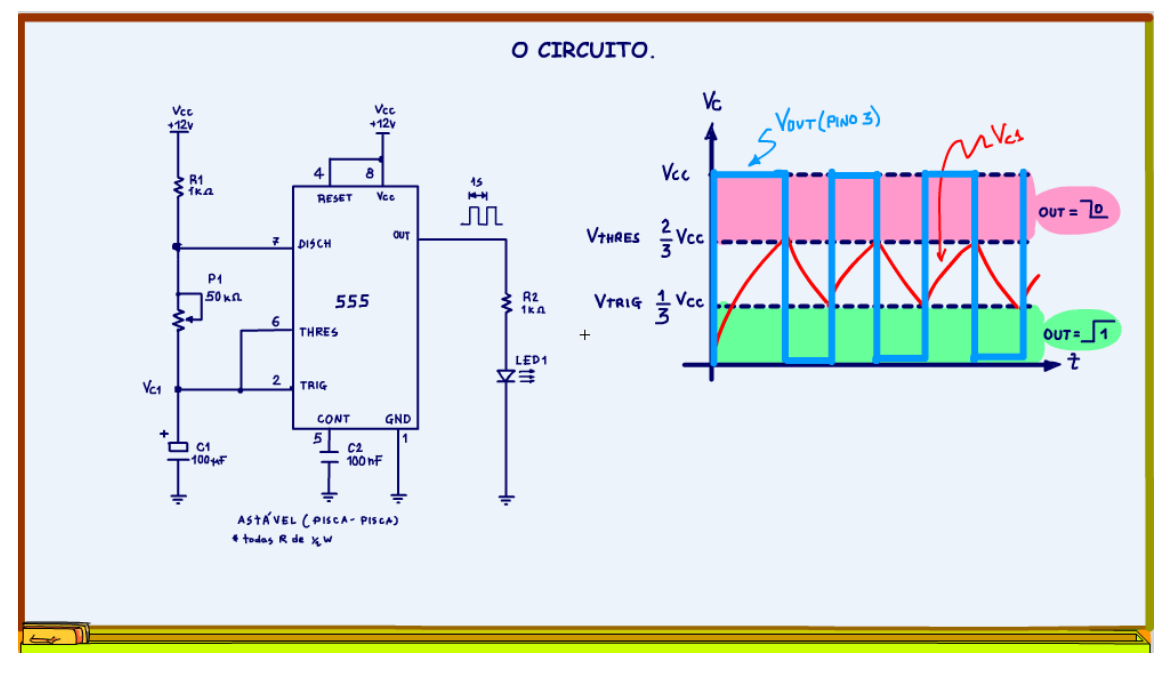

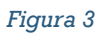

Em vermelho a forma de onda de carga e descarga no capacitor C1.

A forma de onda do tipo dente de serra, tem um tempo para carga do capacitor C1 e um tempo para descarga do capacitor C1.

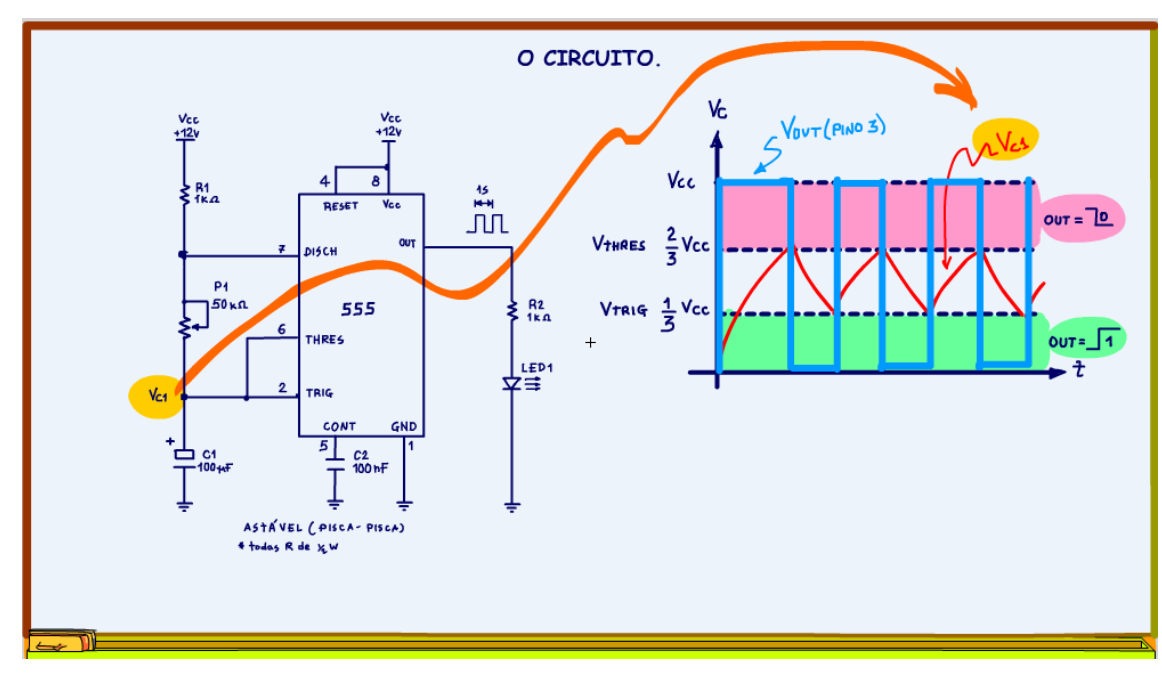

Em azul a forma de onda na saída do 555, pino 3, a tensão VOUT, essa é uma forma de onda quadrada.

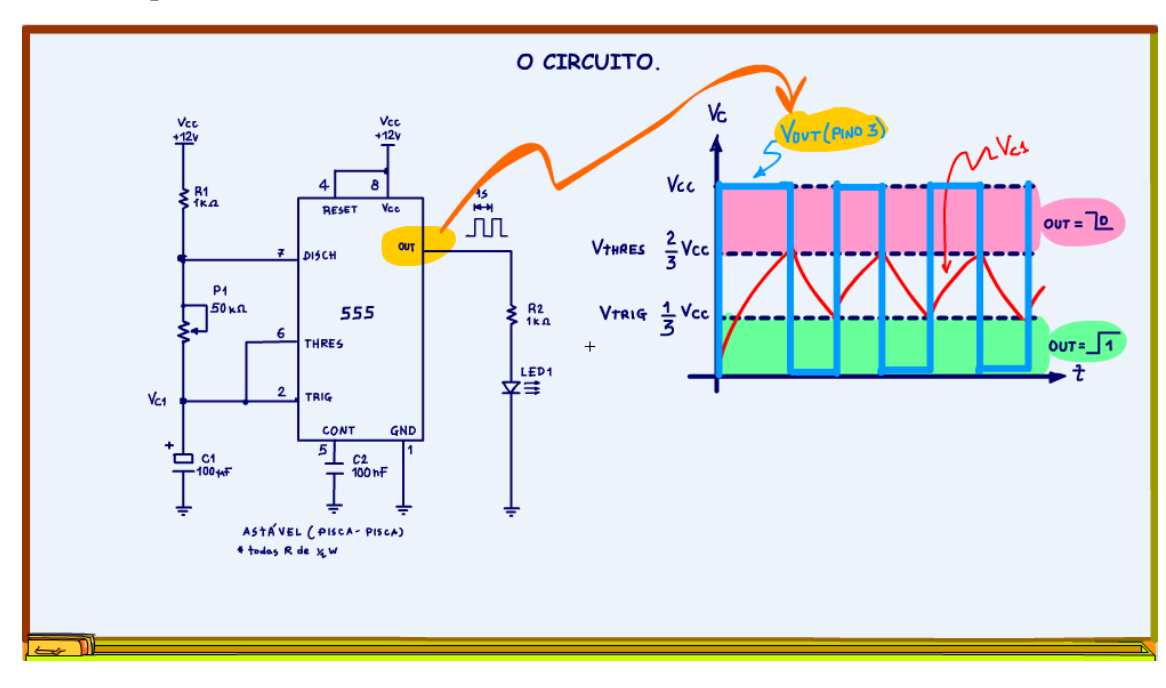

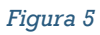

O fabricante diz no datasheet do 555 como determinar o tempo de carga do capacitor C1, esse tempo é chamado de TH, durante esse tempo a saída do astável está no nível alto, high!

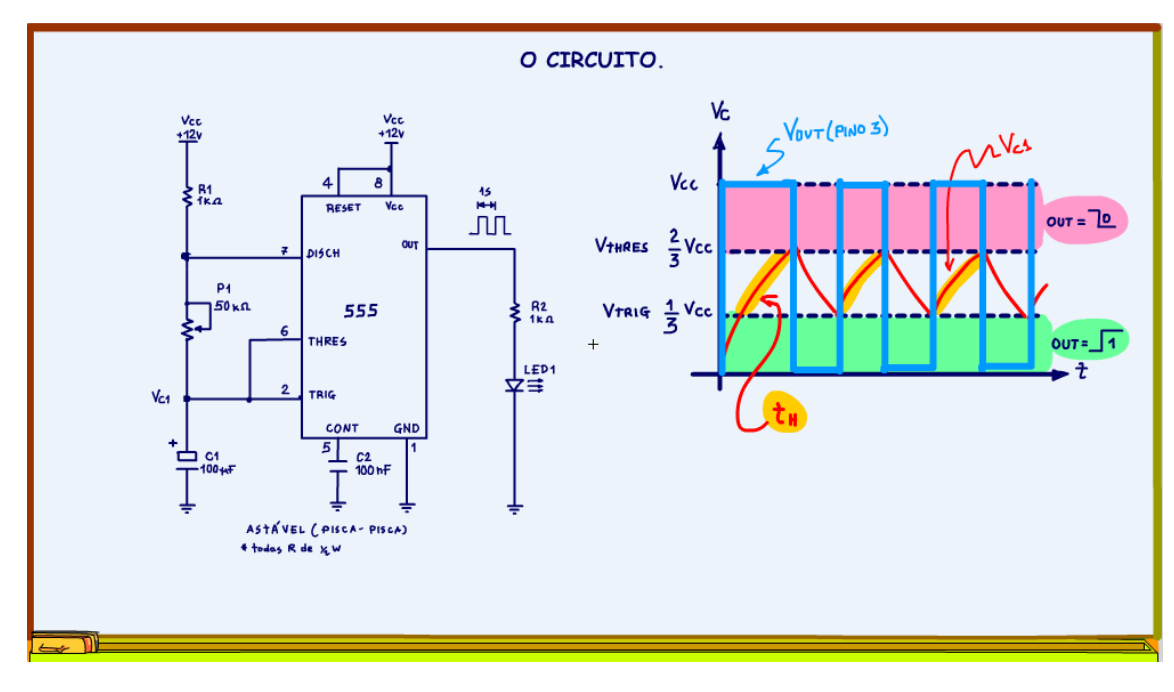

A equação é dada na figura.

Note que esse tempo depende de R1 e R2, onde R2 é a resistência ajustada no potenciômetro, isso porque o capacitor está ligado à alimentação via R1 e R2, muito simples!

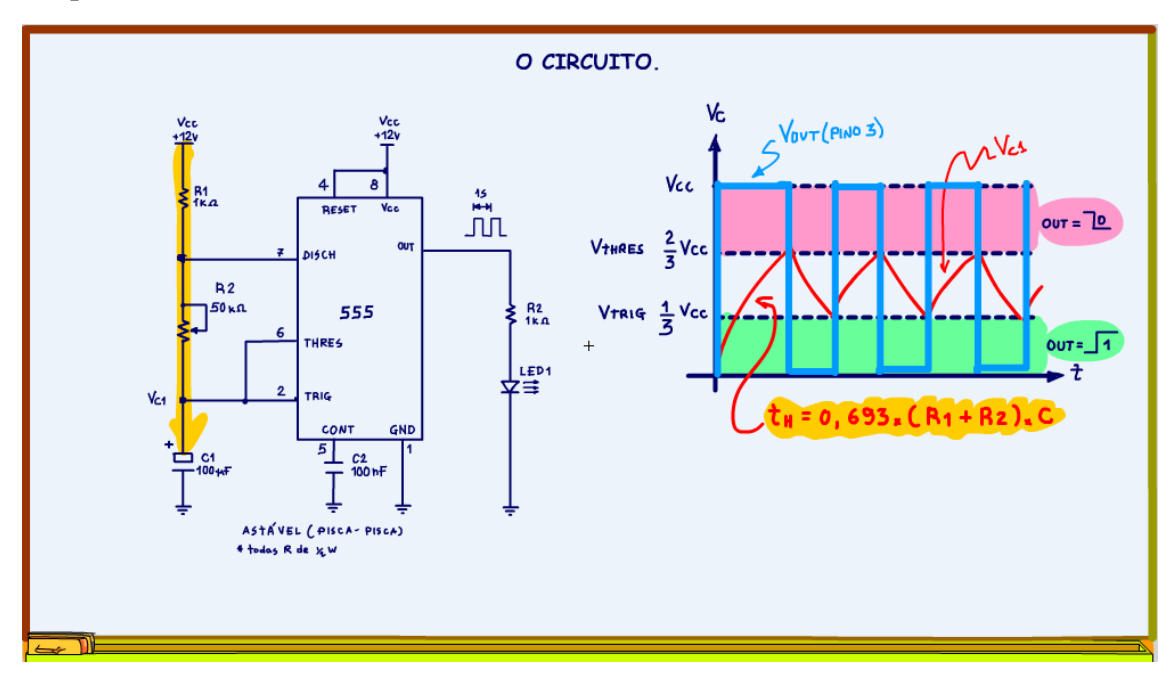

O tempo de descarga é dado por outra equação, a equação da figura.

Esse tempo é chamado de TL, porque durante esse tempo a saída fica no estado baixo, low!

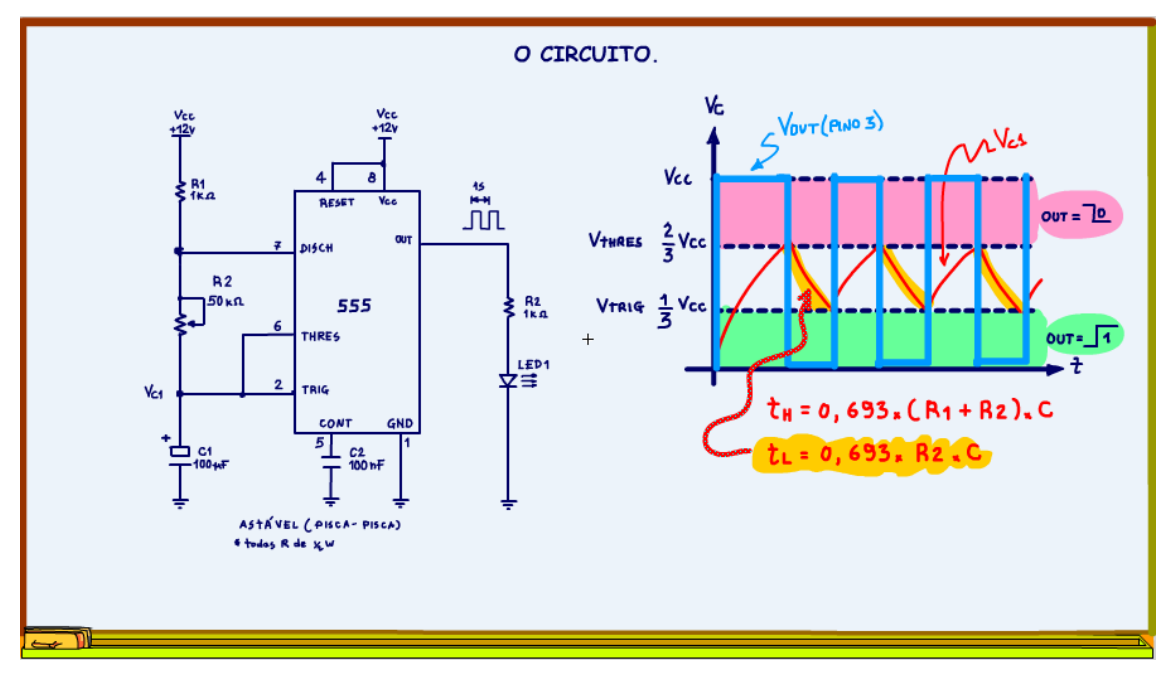

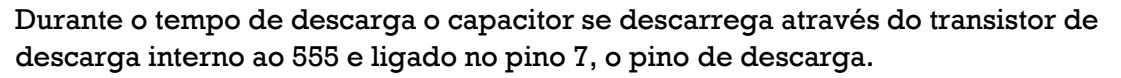

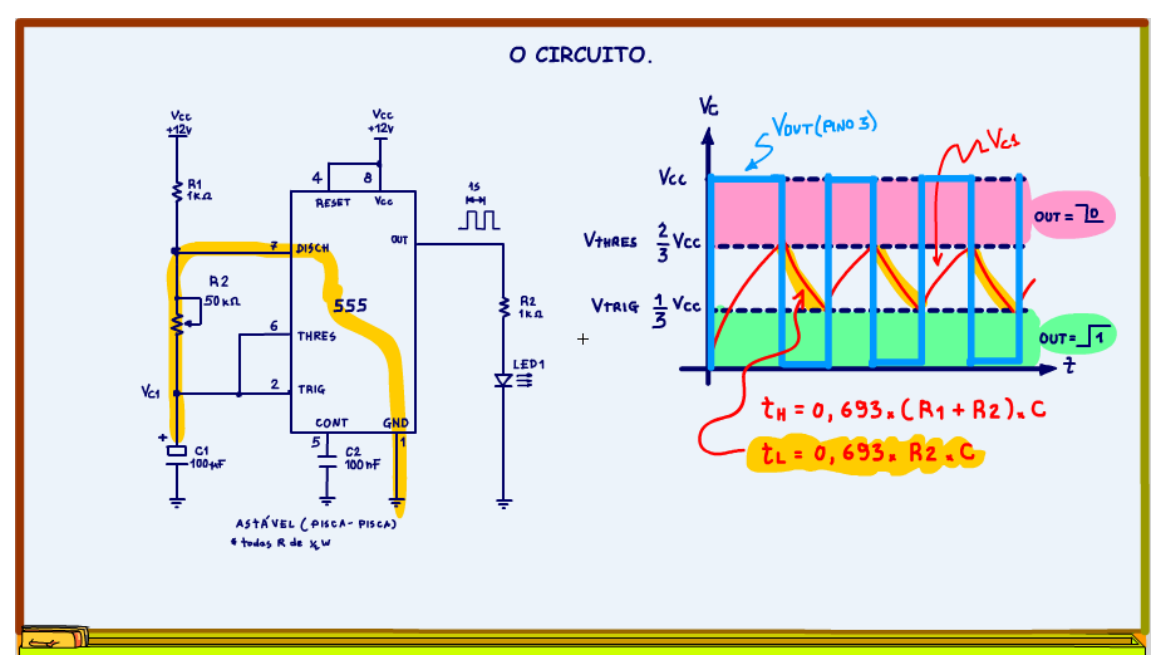

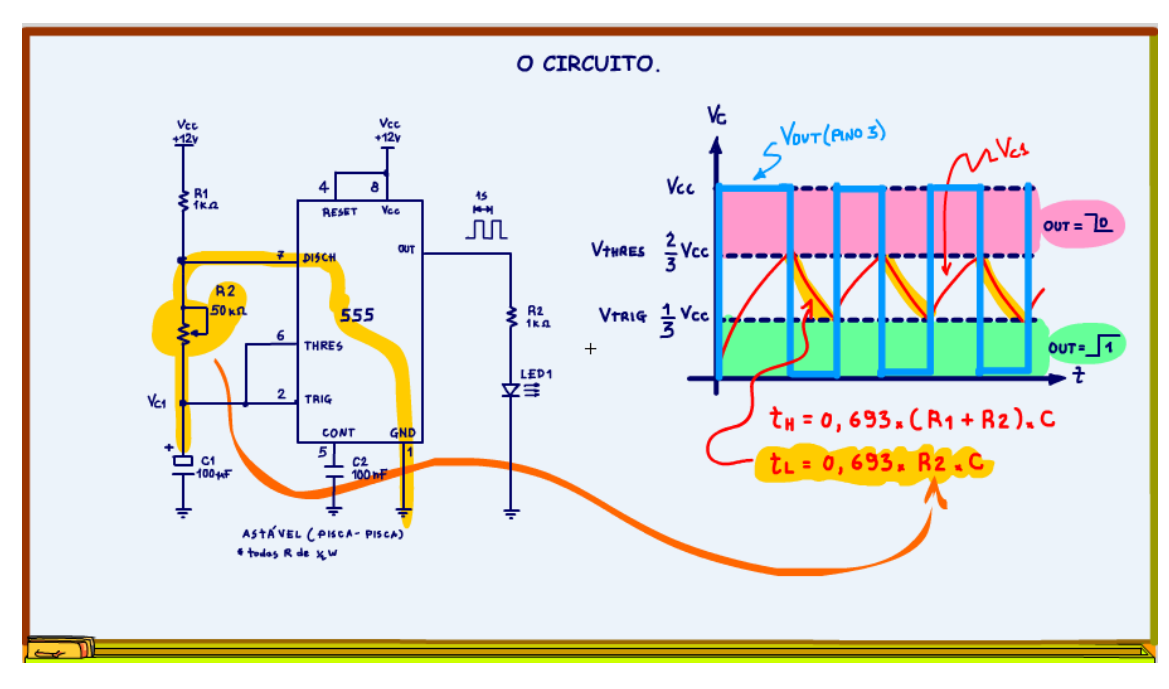

Note que para a descarga a corrente do capacitor só passa por R2, a resistência ajustada no potenciômetro, por isso só aparece R2 na equação.

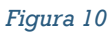

12

O período total "T" de um ciclo da onda é dado pela soma dos dois tempos como mostra a figura.

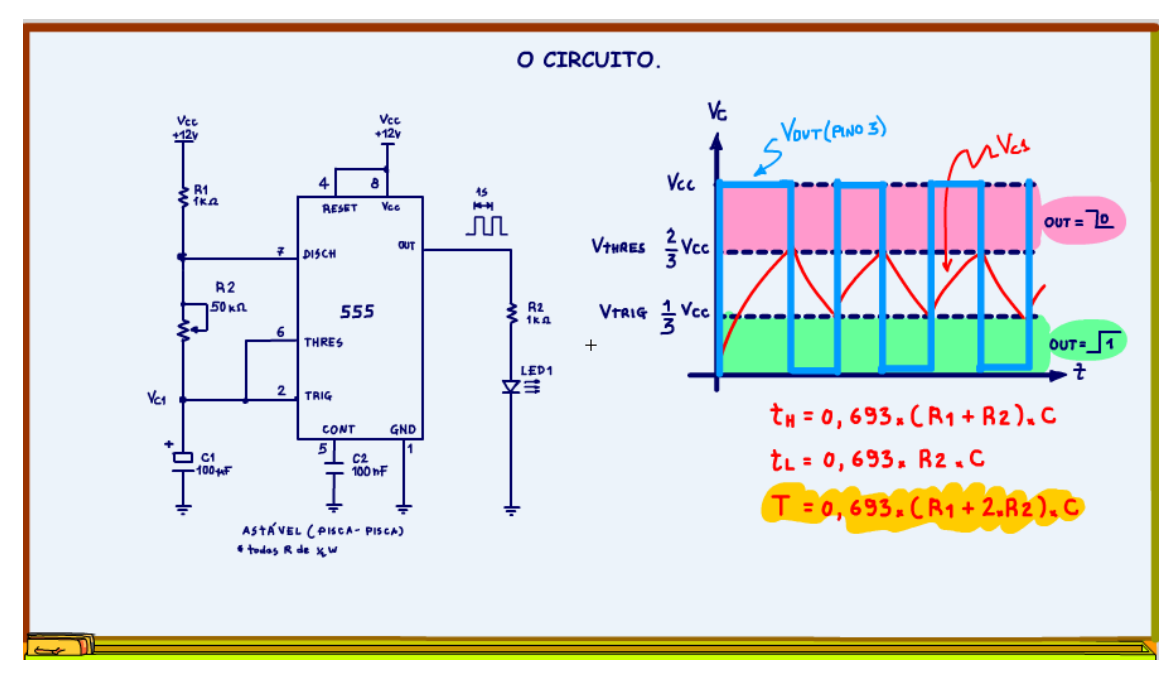

*Figura 11*

Olhando essas equações é possível perceber que o tempo de carga é sempre maior do que o tempo de descarga!

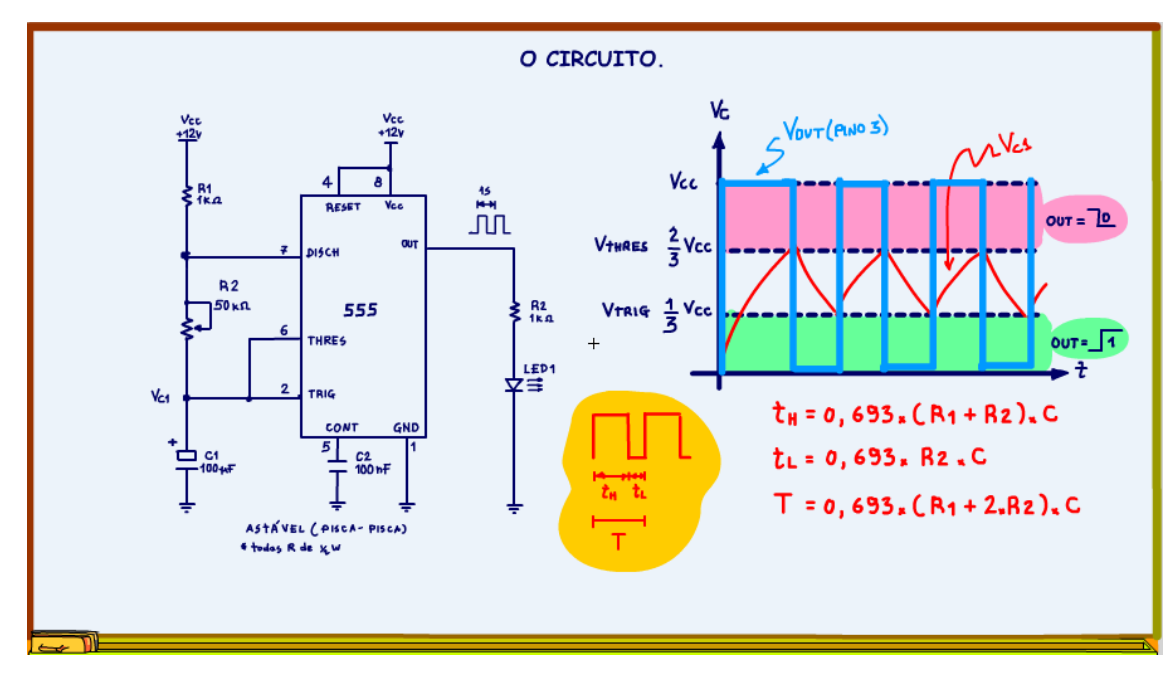

*Figura 12*

14

A relação entre o tempo de ligado sobre o tempo total, é chamado de duty cycle, ou tempo de trabalho.

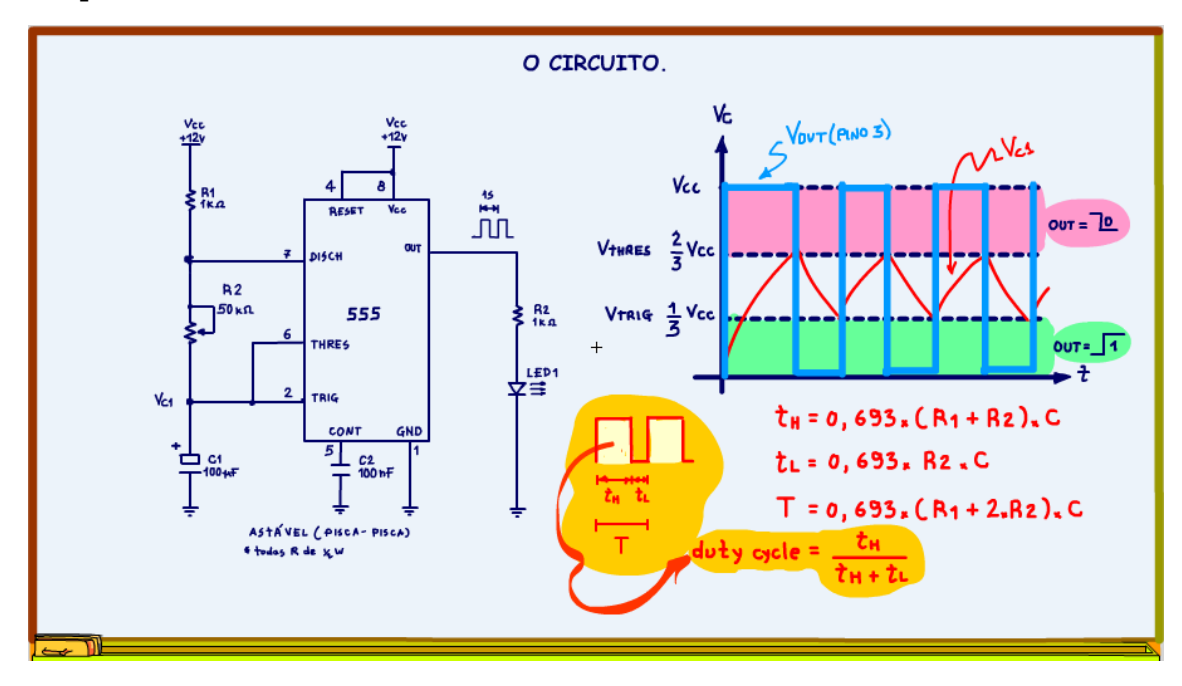

*Figura 13*

Essas são as equações, você pode encontrar essas equações no data sheet de qualquer um dos fabricantes do 555.

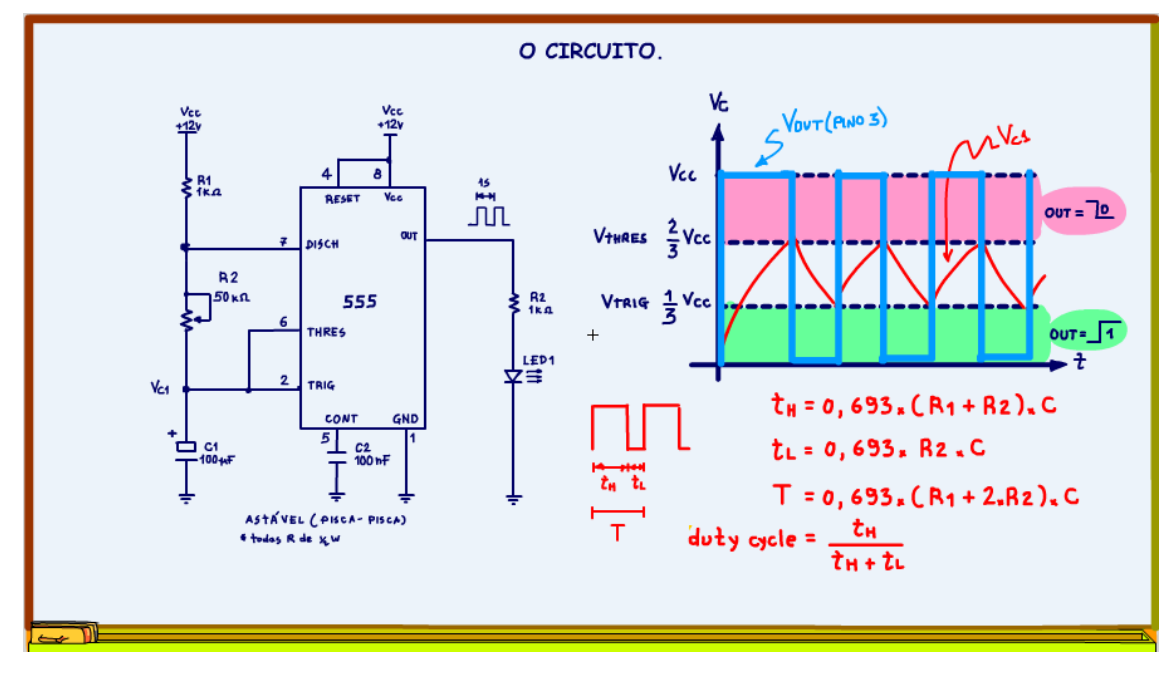

As equações são simples, mas meio trabalhosas, chatas mesmo!

*Figura 14*

Mas não se preocupe, os fabricantes também disponibilizam um gráfico, esse sim muito prático, para determinar o período da onda quadrada gerada.

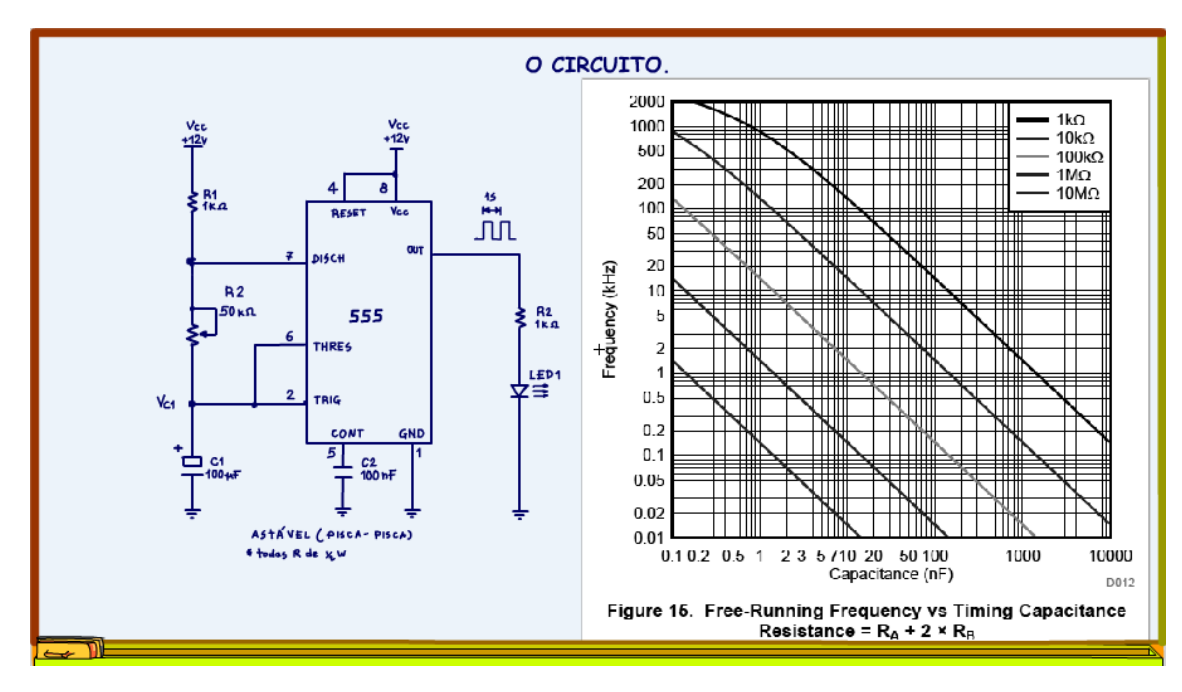

*Figura 15*

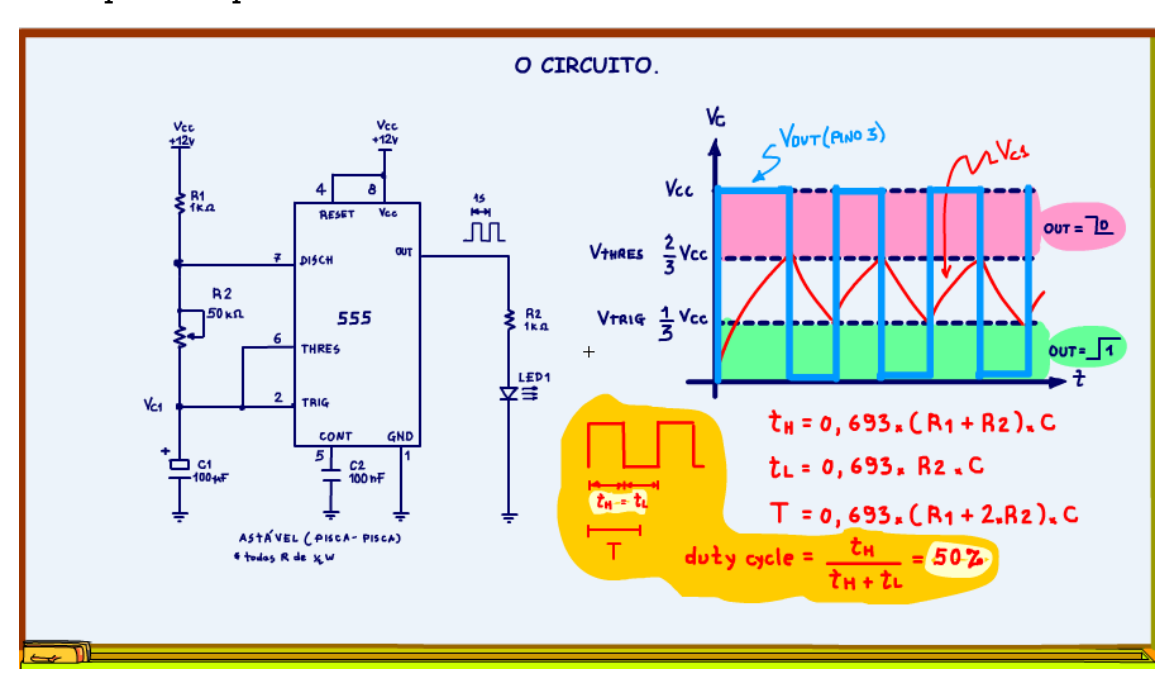

Mas como fazer para gerar uma onda quadrada com 50% do tempo ligada, aquela onda quadrada padrão?

Para conseguir um duty cycle de 50% é preciso modificar o circuito da figura, mas, e sempre tem um mas, o professor Bairros vai mostrar uma forma simples de conseguir um duty cycle quase de 50%.

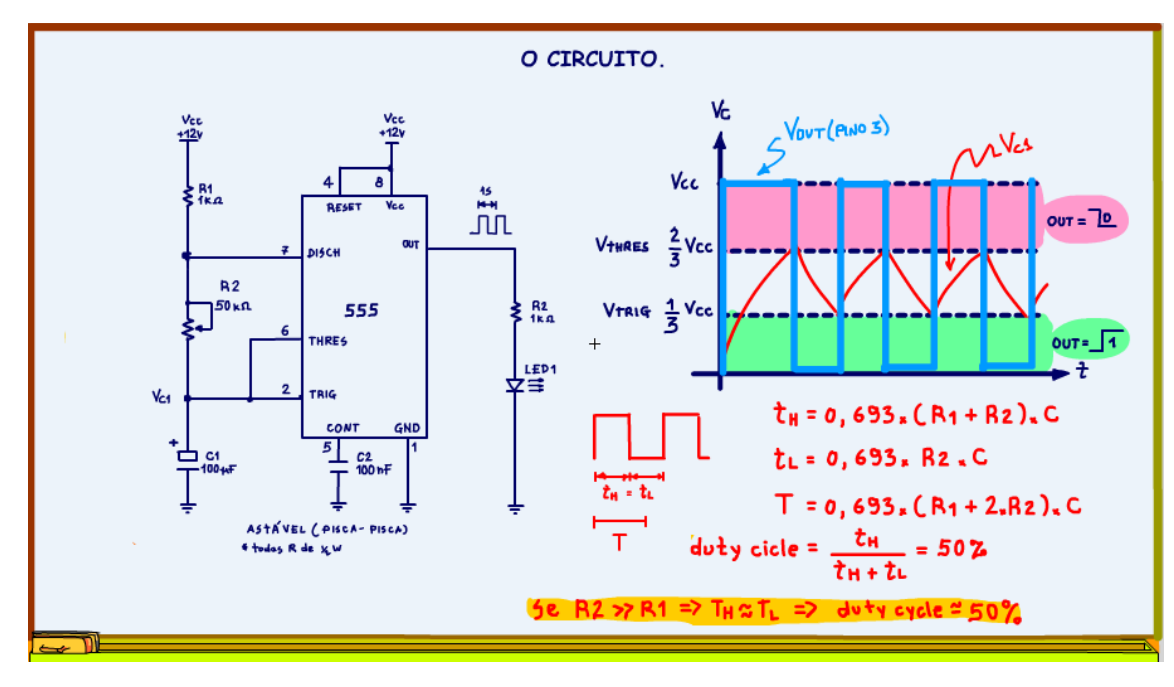

*Figura 17*

É só fazer R2 muito maior do que R1, de forma que na equação do tempo de carga você possa desconsiderar R1.

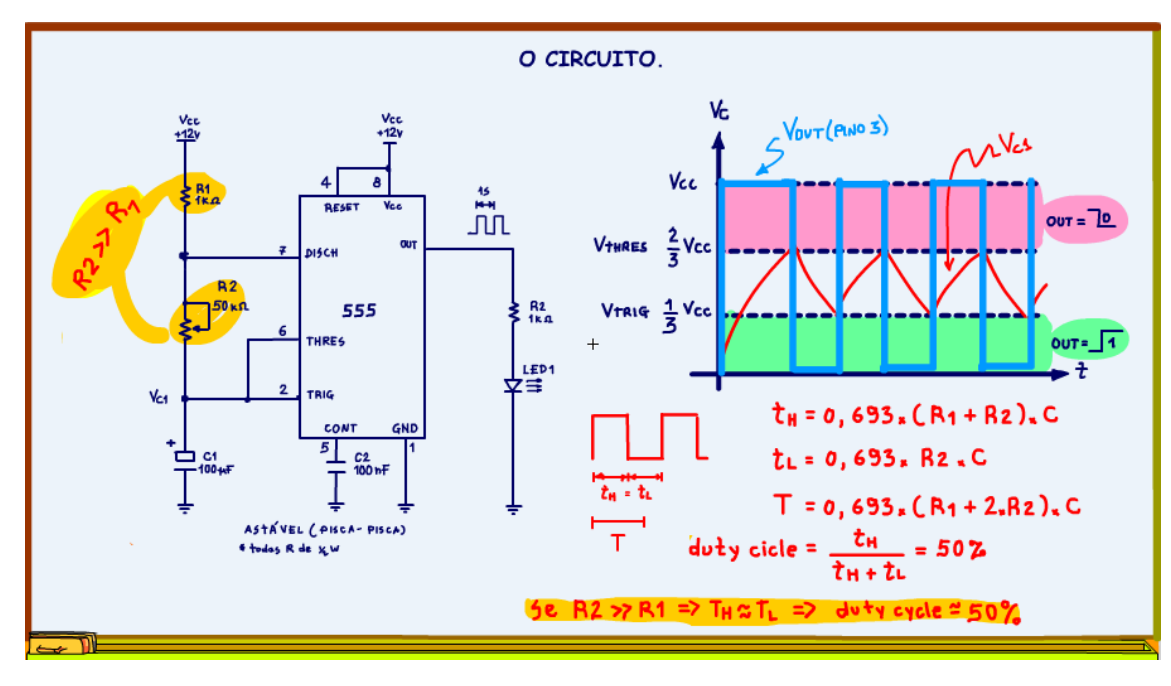

*Figura 18*

#### Quantas vezes maior?

Maior do que 10 vezes já tá bom.

Na prática é usado 1k OHM para R1!

Se R2 for 10k OHM, o duty cycle será de 52 %!

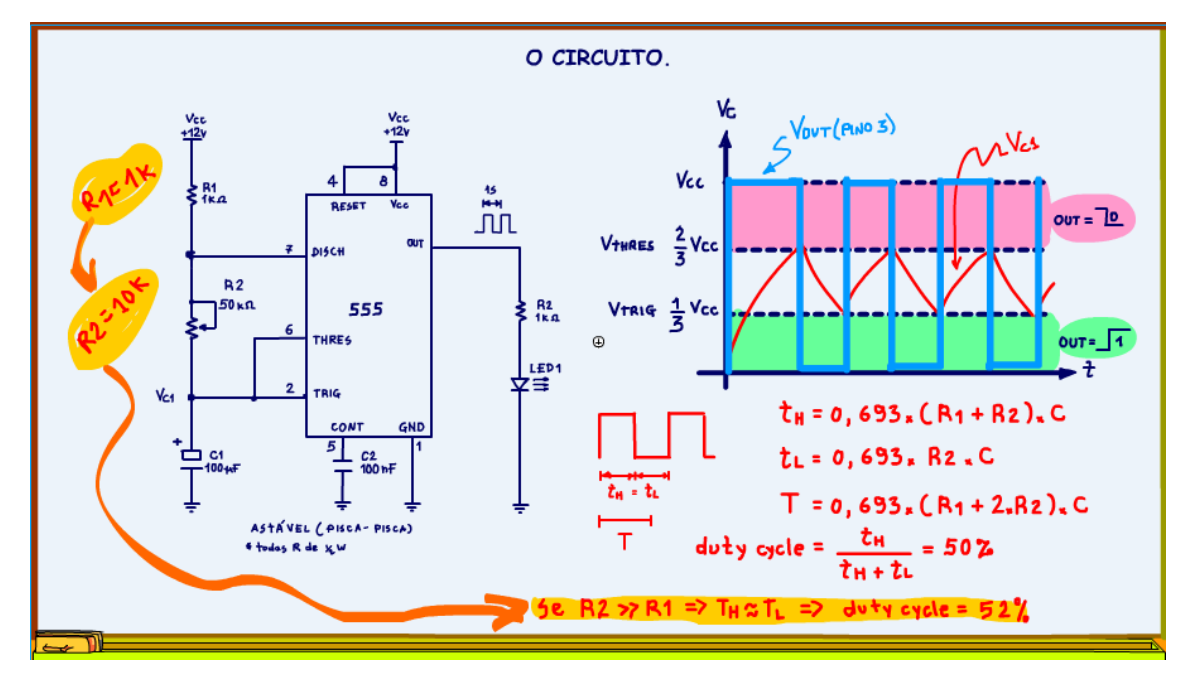

*Figura 19*

Para R2 igual a 20 k OHM, o duty cycle será de 51 %, eu procuro usar resistências iguais ou maiores do que 20 k OHM para R2!

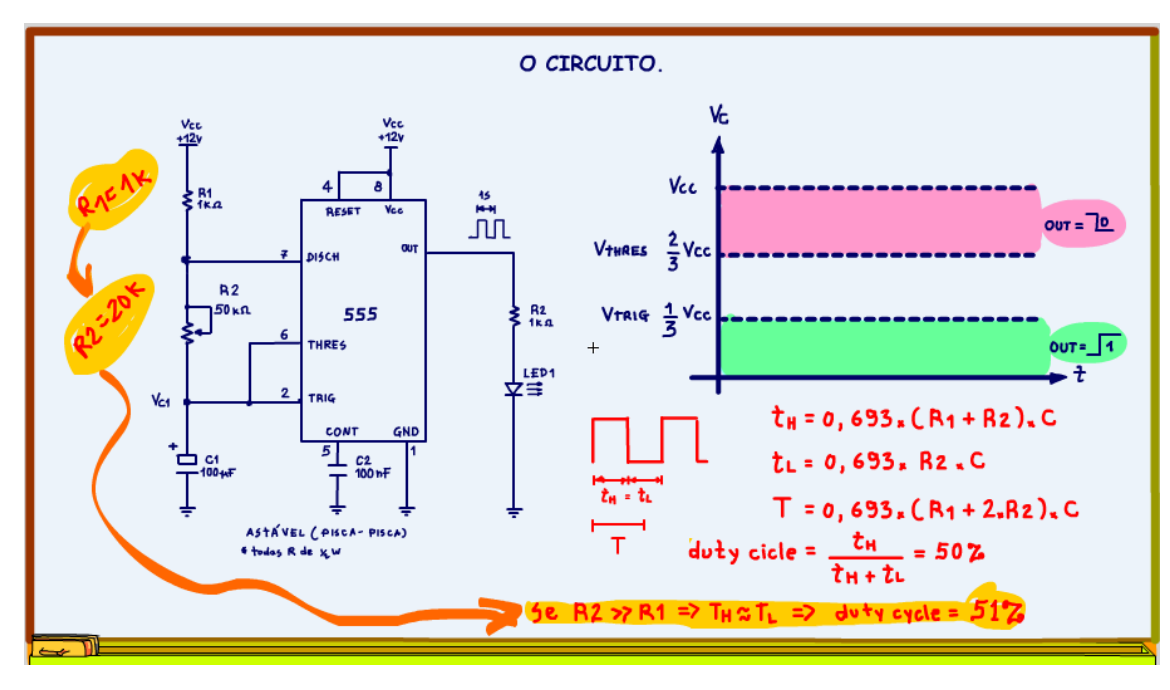

*Figura 20*

Para R2 igual a 47 k OHM, o duty cycle será de 50,5 %!

Agora você já sabe, para gerar onda quadrada quase perfeitinha com o 555, use uma resistência de 1 k OHM para R1 e uma resistência maior do que 10 k OHM para R2, quanto maior melhor!

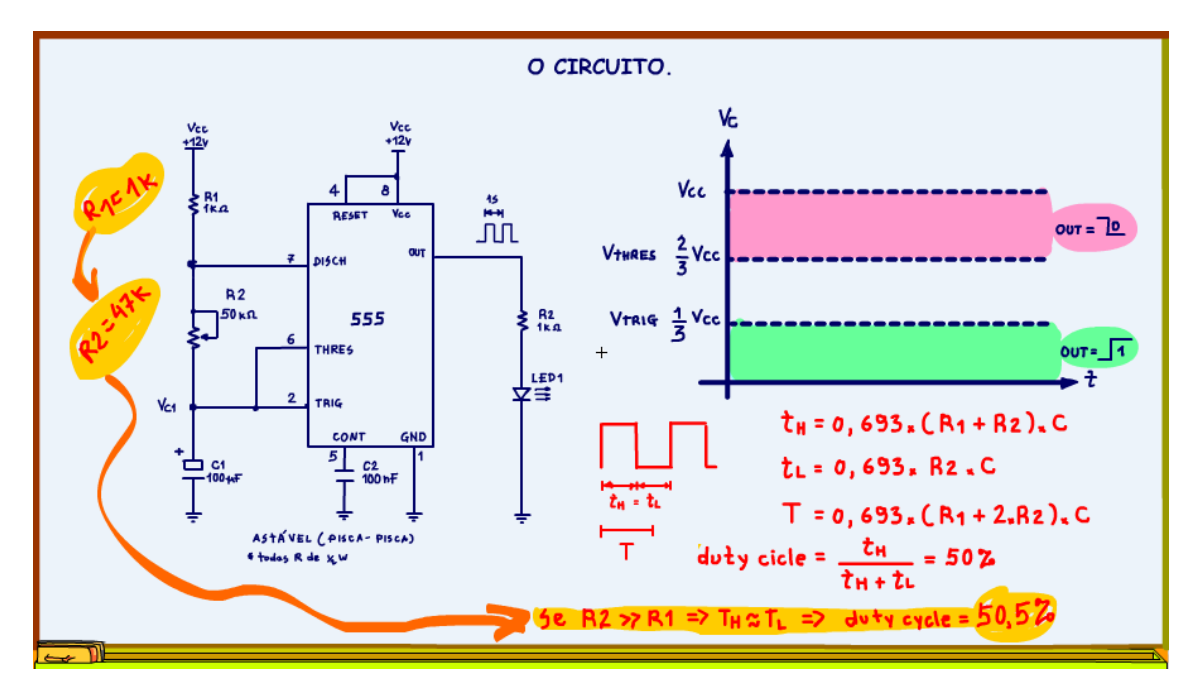

*Figura 21*

# <span id="page-24-0"></span>**1.2 CONCLUSÃO.**

Você viu nesse tutorial as equações para o astável usando o 555, e viu uma forma simples e prática para conseguir uma onda quadrada com aproximadamente 50 % de duty cycle.

No próximo tutorial você verá um circuito que altera o duty cycle de forma simples e pronto você terá um controle de potência usando PWM, aguarde!

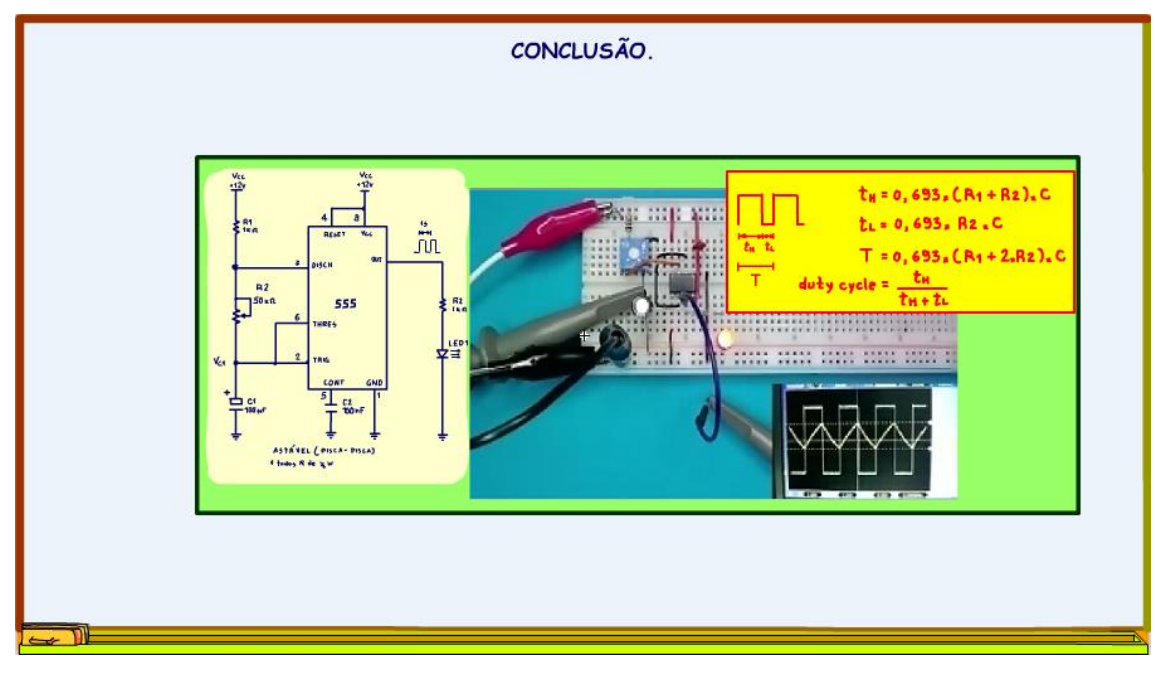

## <span id="page-25-0"></span>**1.3 CRÉDITOS**

E por favor, se você não é inscrito, se inscreva e marque o sininho para receber as notificações do canal e não esqueça de deixar aquele like e compartilhar para dar uma força ao canal do professor bairros.

#### **Arthurzinho: E não tem site.**

Tem sim é [www.bairrospd.com](http://www.bairrospd.com/) lá você encontra o pdf e tutoriais sobre esse e outros assuntos da eletrônica

E fique atento ao canal do professor bairros para mais tutoriais sobre eletrônica, até lá!

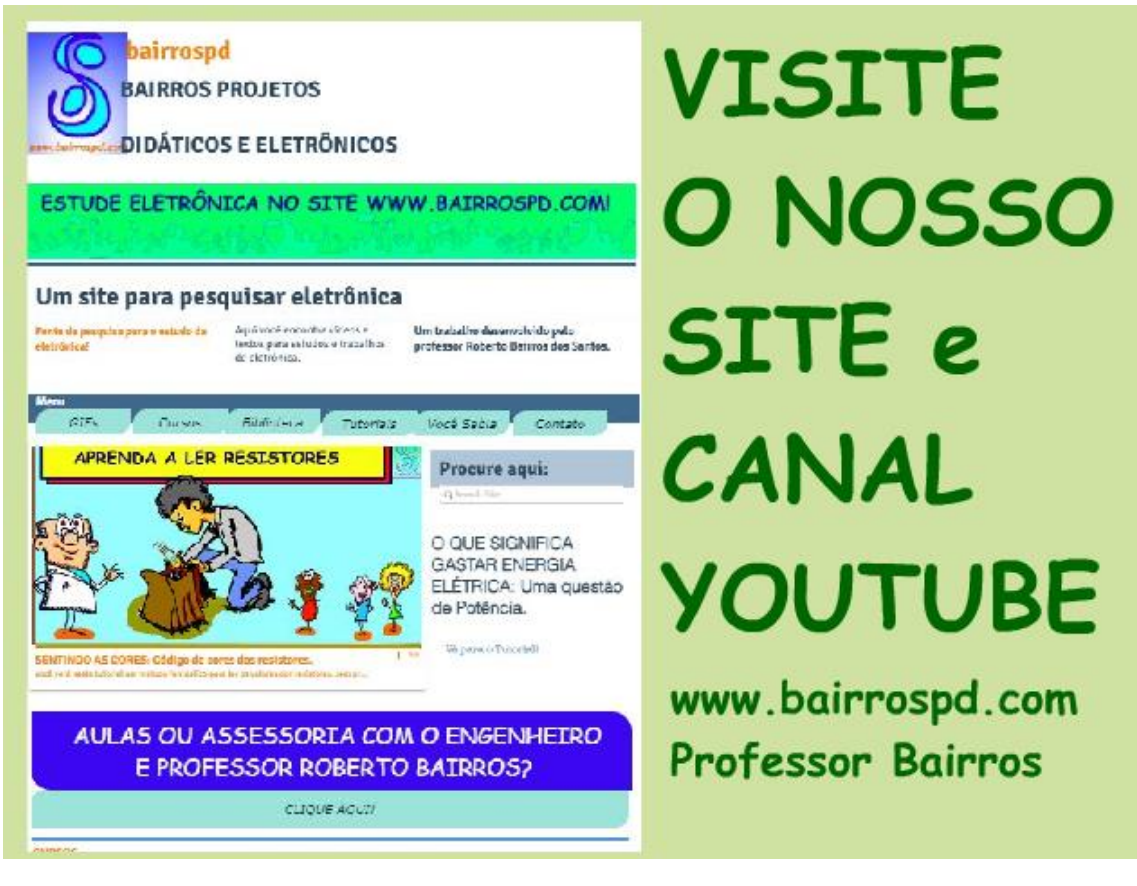

[www.bairrospd.com](http://www.bairrospd.com/) [https://www.youtube.com/channel/UC\\_ttfxnYdBh4IbiR9twtpPA](https://www.youtube.com/channel/UC_ttfxnYdBh4IbiR9twtpPA)

astável com o 555, oscilador com o 555, equações do astável com 555, onda quadrada com o 555, equações do 555,